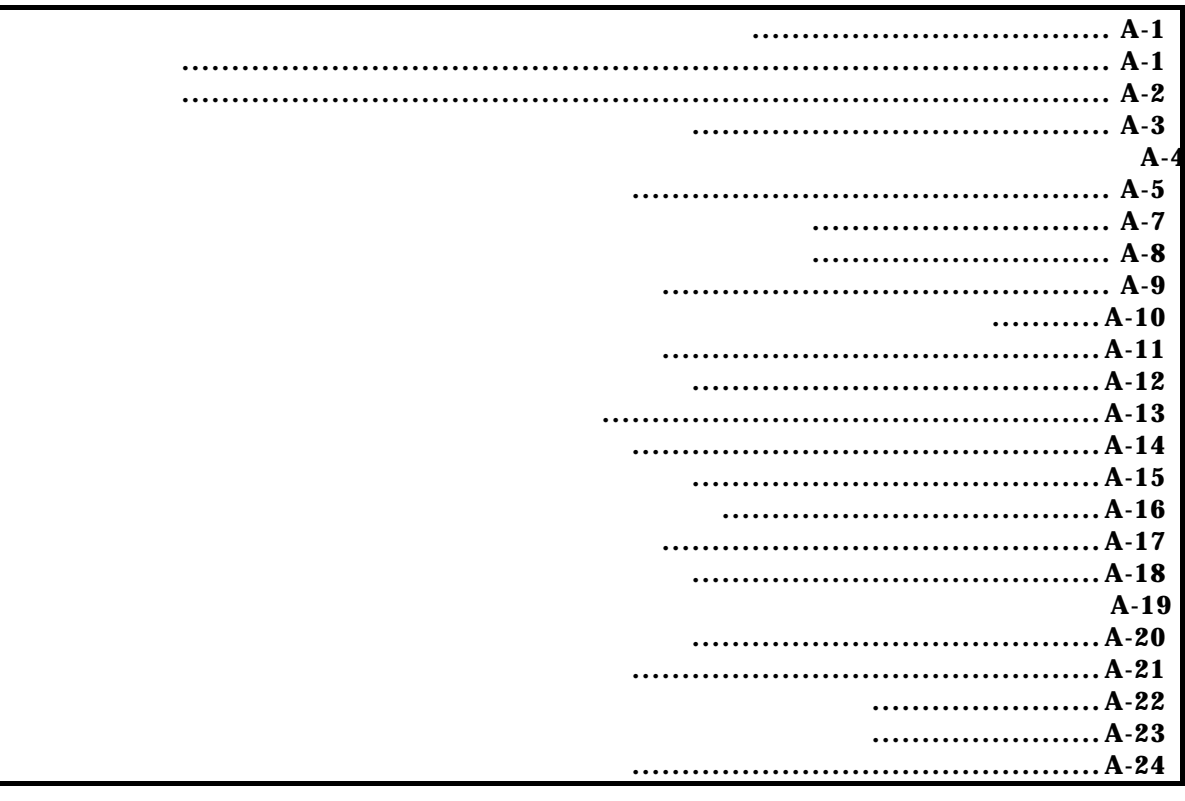

付録.A KIT-VR4120-TP 内部コマンド

コマンド一覧

*KIT-VR4120-TP* 

コマンド書式

bpoptコマンド

bpopt [seq | [aand|aor] [iand|ior]]

seq:  $\Box$ abp2 ibp2  $[aard|aor]$ :  $abp1$ ,  $abp2$ aand: abp1 abp2  $i$ or : abp $1$  abp $2$  $[i$  and $|i$  or  $]:$  ibp1, ibp2 iand: ibp1 ibp2  $\text{ior}: \text{ i} \text{ bpl} \text{ i} \text{ bpl}$ 

i bp1, 2  $abp1,2$ i bp1, 2, abp1, 2

 bpopt aor abp1 abp2 bpopt seq abp1,  $2$  i bp1,  $2$  cacheinit cacheflush [ADDRESS [LENGTH]]

cacheinit,cacheflushコマンド

cacheinit

cacheflush

ADR: **ADR**  $L$ ENGTH $L$ 

cacheflush 8000000 1000 flush cache addr=80000000 len=00001000 0x8000000 0x1000

envコマンド

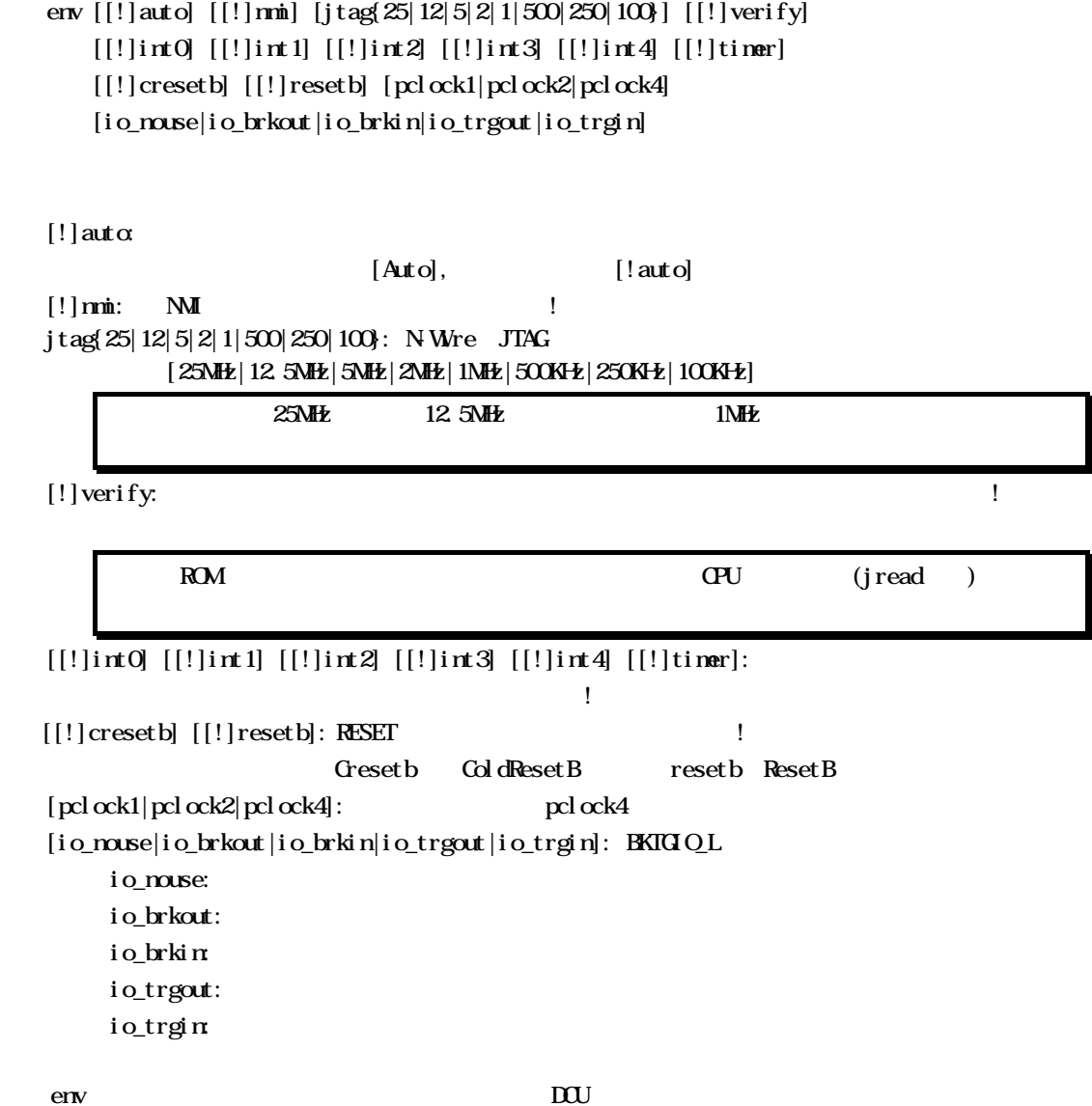

Probe: Unit : RIE-1000-TP  $\ll$ Rom Probe : Extend Type << ROM EmemSize : 32Nbyte << CPU:  $B K I G Q L$  = Present Cotrol Unit = Present CPU Settings: Auto  $\text{R} \text{ in } = \text{O} \text{ (auto)}$  $JTACACCX = 12.5MHz (jtag12)$ Verify  $=$  verify off (!verify) Signals Mask:  $INIO = NOMSK (!\text{int0})$  $INT1 = NO MSK (!int1)$  $INZ = NOMSK (!\text{int2})$  $INTS = NOMSK (!\text{int3})$  $INT4 = NOMSK (!\text{int }4)$  $\text{TIME} = \text{NO} \text{MASK}$  (!timer)  $\mathbf{M} = \mathbf{N} \mathbf{M} \mathbf{S} \mathbf{K}$  (! mi)  $COLP<sub>EXEIB</sub> = NO <sub>MSK</sub> (! *create* b)$  $$ Trace **UNT**:  $TRCOLK$  Mode =  $PC1 \text{ cck } 1/4$  (pclock4) BKTGIO\_L Mode= not use (io\_nouse)

 env nmi verify timer NMI verify ON

abp{1|2} [ADDR [AMASK]] [data DATA [DMASK]] [asid ASID|noasid] [aeq|aneq] [deq|dneq] [read|write|accs] [nosize|byte|hword|word|dword] abp $\left(1|2\right)$  /del

### ADDR: アドレスを16進数で指定します。

abp1,abp2コマンド

 $A$ MASK:  $A$ DDR  $\qquad \qquad$   $\qquad$   $\qquad$ data DATA [DMASK] | nodata: data DATA: data  $\overline{\text{DMSK}}$  DATA  $\overline{\text{DMSK}}$   $\overline{\text{DMSK}}$   $\overline{\text{DMSK}}$ nodat a: asid ASID  $|$ noasid : asid  $asid$  ASID: ASID noasid: ASID aeq|aneq: The aeq aeq areq: The aeq areq deq|dneq: each deq dneq: the deq dneq: the deq dneq read write acc:  $\rm{read}$  $\mathbf$  write:  $\mathbf{r}$ acc:  $\overline{z}$ nosize|byte|hword|word|dword: nosi ze:  $\mathsf{byte}$ : hword: Production of the set of the set of the set of the set of the set of the set of the set of the set of the set of the set of the set of the set of the set of the set of the set of the set of the set of the set of the word:  $\epsilon$  $d$ wor $d$ :  $\sim$   $2\pi$ abp{1|2} /del:

 abp1 1000 0 deta 5555 0 hword read  $1000h$ 

abp1 abp2 bpopt

ibp{1|2} [ADDR [AMASK]] [asid ASID|noasid] [aeq|aneq] i bp{1|2} /del

### ADDR:

ibp1,ibp2コマンド

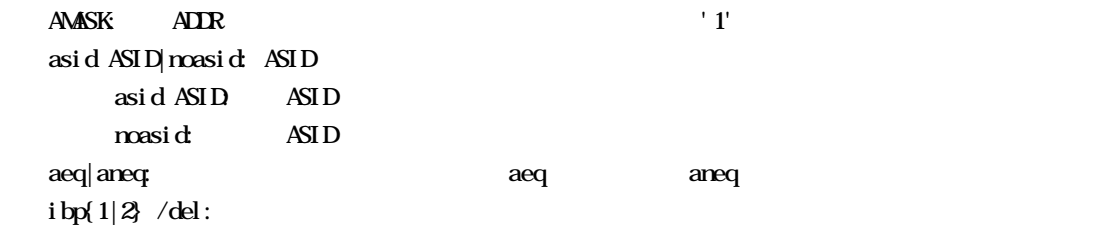

 ibp1 1000 0  $1000h$  1bp2 1000 0ff  $1000h$   $8bit$  1bp2 1000 0 asid 10  $asi d=10h$   $1000h$ 

ibp1 ibp2 bpopt

helpコマンド

help command

#### command:

help map

map

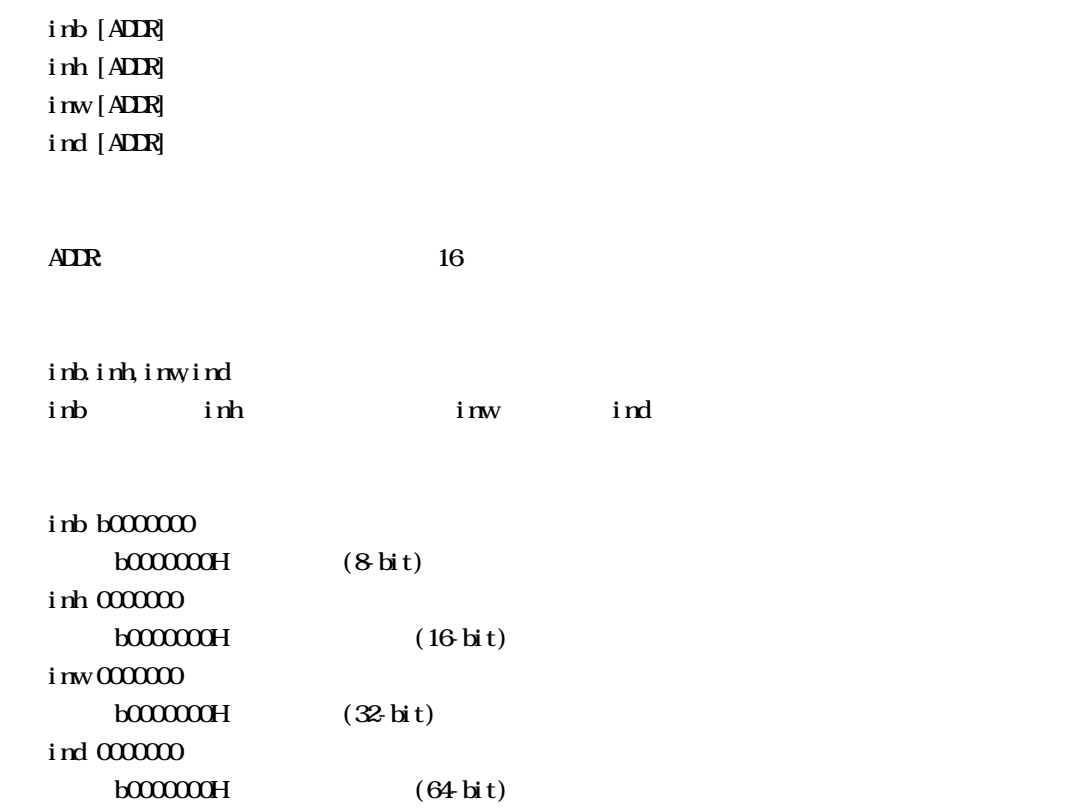

inb,inh,inw,indコマンド

init

initコマンド

j read [ADR [LENGTH]]

ADDR: アドレスを16進数で指定します。

jreadコマンド

 $LENCH$  (max 100h)

ROM ROM ROM JTAG(CPU)  $ROM$ 

j read a $0000000$  100  $a000000h$  100h JTAG ncコマンド

 $nc$  [[ADR [LENGTH]]

 $\overline{A}$ LENGTH

nc **b800000** 100000  $b800000h$   $10000$ 

> $>$ nc  $b800000$  100000 No Memory Cache Area No. Address Length 1 **b800000** 00100000

ncdコマンド

 $ncd$ 

ncd 1

 $>$ nc bf $00000$  100 No Memory Cache Area No. Address Length 1 bf000000 00000100  $2$  b $800000$   $0010000$ 

ブロック番号: 削除するメモリキャッシュの除外エリアのブロック番号を指定します。

>ncd 1

No Memory Cache Area

No. Address Length

1 **b800000** 00100000

nsbpコマンド

nsbp [[ADDR [LENGTH]]

 $\overline{AIR}$ LENGTH

 $\frac{4}{4}$ 

 $ROM$ 

nsbp a0010000 20000 a0010000h 20000

> >nsbp a0010000 20000 Num Address Length 01 a0010000 00020000

## *KIT-VR4120-TP*

nsbpdコマンド

nspbd [  $|/all$ ] ブロック番号: 削除するソフトウェアブレーク禁止領域のブロック番号を指定します。  $\ell$ all :  $\mathbf{rsbp}$ 

nsbpd 1

nsbp Num Address Length 01 a0100000 0020000 02 a0400000 00010000

>nsbpd 1 Num Address Length 01 a0400000 00010000 nromコマンド

nrom  $[$  [ADR  $[$  LENGTH $]$ ]

 $\overline{A}$ DR:  $\overline{A}$ LENGTH

 $\frac{4}{4}$ 

ROM ROM

# nroma0000000 2000  $a000000h$   $2000$

 $>$ nroma $00000001000$ No. Address Length 1 a0000000 00001000

# >nroma010000 100

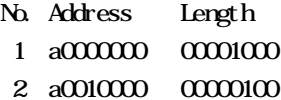

## *KIT-VR4120-TP*

nromdコマンド

nromd [  $|/\text{all}|$  $\mathbf{D}_\mathbf{S}$ : などは、コック番号: 刺除する機能は、ガロック番号を指定します。  $\ell$ all : nrom ncd 1 >nroma0010000 8000 No. Address Length 1 a0000000 00001000 2 a0010000 00008000 >nromd 1 No. Address Length 1 a0010000 00008000

 outb [[ADDR] DATA] outh [[ADDR] DATA] outw [[ADDR] DATA] outd [[ADDR] DATA]

 $\sigma_{\rm{min}}$ 

 $\overline{A}$ DR $\overline{A}$  $DATA$  $outb, outh, outw$ outb outh outw outd outb b800000 12 bfc00000h 12h I outh b800000 1234 bfc00000h 1234h outh b800000 12345678 bfc00000h 12345678h outd b800000 123456789abcdef0 bfc00000h 123456789abcdef0h

reset

resetコマンド

romコマンド

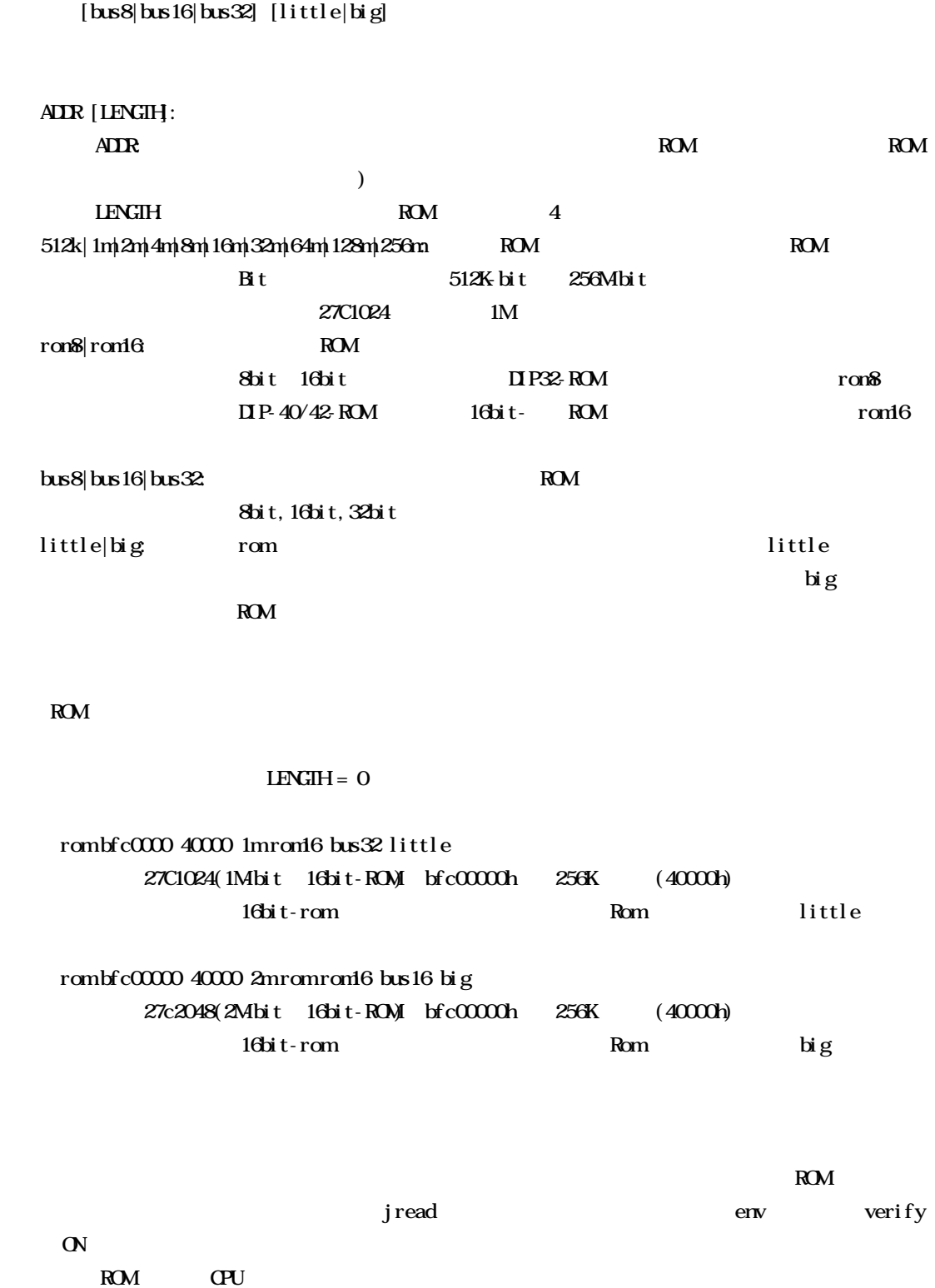

rom [ADDR [LENGTH]] [512k|1m|2m|4m|8m|16m|32m|64m|128m|256m] [rom8|rom16]

tlb32 [all|INEX [MASK HILO0 LO1]] tlb64 [all|INEX [MASK HILO0 LO1]]

#### all:  $\mathbf{a}$

INEX

 $\mathcal{L}(\mathcal{L}(\mathcal{$ 

MASK HILOO LO1: INDEX

MASK: PageMask H: EntryH  $LQ$  EntryLoO LOI: EntryLo1

### $\mathbf{TB}$

tlb32 CPU 32bit Tlb64 CPU 64bit

tlb32 all

### Tlb32 10

 $T$ LB#=10

 symfile FILENAME sym [NAME]

symfile,symコマンド

symfile: sym

symfile FILENAME elf

 $Sym$ 

symfile c:\test\dry\dry.elf c: \test \dry  $\qquad \qquad$  elf  $\qquad$  : dry. elf sym m m as  $\infty$ 

verコマンド

ver